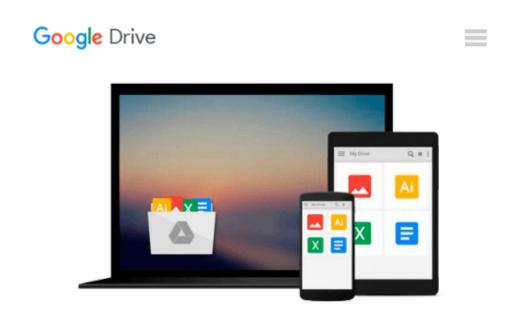

## BTEC Level 1 ITQ - Unit 123 - Desktop Publishing Software Using Microsoft Publisher 2010

CiA Training Ltd.

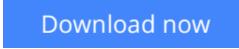

<u>Click here</u> if your download doesn"t start automatically

# BTEC Level 1 ITQ - Unit 123 - Desktop Publishing Software Using Microsoft Publisher 2010

CiA Training Ltd.

### **BTEC Level 1 ITQ - Unit 123 - Desktop Publishing Software Using Microsoft Publisher 2010** CiA Training Ltd.

This training guide has been written specifically for the BTEC ITQ (IT Users) level 1 unit Desktop Publishing Software, which requires you to use desktop publishing software to combine and manipulate text, images and graphics in publications that will be suitable for screen or print. Each exercise in this guide has been designed to gradually build up your knowledge of Microsoft Publisher using a simple, user friendly, step-by-step approach. This unit requires you to demonstrate the skills and knowledge needed to use a range of basic publishing tools to produce straightforward or routine publications. This guide provides you with the knowledge and techniques necessary to meet these learning outcomes. Data files to accompany this title are available to download from our website, which allow you to practise the many different software features covered.

**Download** BTEC Level 1 ITQ - Unit 123 - Desktop Publishing S ...pdf

**<u>Read Online BTEC Level 1 ITQ - Unit 123 - Desktop Publishing ...pdf</u>** 

### Download and Read Free Online BTEC Level 1 ITQ - Unit 123 - Desktop Publishing Software Using Microsoft Publisher 2010 CiA Training Ltd.

#### From reader reviews:

#### **Michael Gibson:**

Book is to be different for every single grade. Book for children until finally adult are different content. As it is known to us that book is very important for us. The book BTEC Level 1 ITQ - Unit 123 - Desktop Publishing Software Using Microsoft Publisher 2010 had been making you to know about other knowledge and of course you can take more information. It is extremely advantages for you. The guide BTEC Level 1 ITQ - Unit 123 - Desktop Publishing Software Using Microsoft Publisher 2010 is not only giving you a lot more new information but also for being your friend when you sense bored. You can spend your spend time to read your reserve. Try to make relationship using the book BTEC Level 1 ITQ - Unit 123 - Desktop Publishing Software Using Microsoft Publisher 2010. You never experience lose out for everything if you read some books.

#### **Marylou Arroyo:**

Typically the book BTEC Level 1 ITQ - Unit 123 - Desktop Publishing Software Using Microsoft Publisher 2010 has a lot of knowledge on it. So when you check out this book you can get a lot of gain. The book was compiled by the very famous author. Tom makes some research before write this book. That book very easy to read you can find the point easily after reading this article book.

#### Marcela Beach:

You may spend your free time you just read this book this publication. This BTEC Level 1 ITQ - Unit 123 - Desktop Publishing Software Using Microsoft Publisher 2010 is simple to deliver you can read it in the area, in the beach, train and also soon. If you did not possess much space to bring the actual printed book, you can buy the e-book. It is make you better to read it. You can save typically the book in your smart phone. So there are a lot of benefits that you will get when you buy this book.

#### **Catherine Almond:**

Reading a e-book make you to get more knowledge as a result. You can take knowledge and information coming from a book. Book is created or printed or outlined from each source this filled update of news. In this modern era like right now, many ways to get information are available for you. From media social just like newspaper, magazines, science publication, encyclopedia, reference book, novel and comic. You can add your understanding by that book. Isn't it time to spend your spare time to spread out your book? Or just searching for the BTEC Level 1 ITQ - Unit 123 - Desktop Publishing Software Using Microsoft Publisher 2010 when you needed it?

Download and Read Online BTEC Level 1 ITQ - Unit 123 - Desktop Publishing Software Using Microsoft Publisher 2010 CiA Training Ltd. #JM4HN86X1IT

### Read BTEC Level 1 ITQ - Unit 123 - Desktop Publishing Software Using Microsoft Publisher 2010 by CiA Training Ltd. for online ebook

BTEC Level 1 ITQ - Unit 123 - Desktop Publishing Software Using Microsoft Publisher 2010 by CiA Training Ltd. Free PDF d0wnl0ad, audio books, books to read, good books to read, cheap books, good books, online books, books online, book reviews epub, read books online, books to read online, online library, greatbooks to read, PDF best books to read, top books to read BTEC Level 1 ITQ - Unit 123 -Desktop Publishing Software Using Microsoft Publisher 2010 by CiA Training Ltd. books to read online.

#### Online BTEC Level 1 ITQ - Unit 123 - Desktop Publishing Software Using Microsoft Publisher 2010 by CiA Training Ltd. ebook PDF download

BTEC Level 1 ITQ - Unit 123 - Desktop Publishing Software Using Microsoft Publisher 2010 by CiA Training Ltd. Doc

BTEC Level 1 ITQ - Unit 123 - Desktop Publishing Software Using Microsoft Publisher 2010 by CiA Training Ltd. Mobipocket

BTEC Level 1 ITQ - Unit 123 - Desktop Publishing Software Using Microsoft Publisher 2010 by CiA Training Ltd. EPub